## ГБУ ДО «МОЛОДЕЖНЫЙ ТВОРЧЕСКИЙ ФОРУМ КИТЕЖ ПЛЮС»

ПРИНЯТО на педагогическом совете ГБУ ДО «Молодежный творческий Форум Китеж плюс» Протокол № <u>01</u><br>От «30» 08 2022 г

**УТВЕРЖДАЮ** Директор ГБУ ДО «Молодежный творческий Форум Китеж **ПЛЮСУ!** Кендыш И.А. Приказ №1445-OT **K**  $2022 \text{ r}$ 

# ДОПОЛНИТЕЛЬНАЯ ОБЩЕРАЗВИВАЮЩАЯ ПРОГРАММА

# «ВИДЕОБЛОГИНГ»

Срок освоения - 1 год. Возраст обучающихся - 8 14 лет.

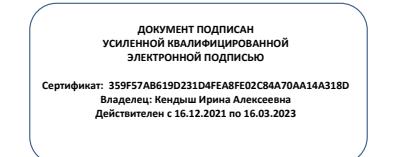

Разработчики: Куракин Владислав Александрович педагог дополнительного образования Ульяновская Марина Алексеевна педагог дополнительного образования

Санкт-Петербург 2022

#### ПОЯСНИТЕЛЬНАЯ ЗАПИСКА

#### Направленность программы - техническая.

Актуальность данной программы состоит в том, что её реализация позволит приобщить детей и подростков к кинематографии во всех её аспектах, привить обучающимся художественный вкус, а это, в свою очередь, окажет благоприятное воздействие на формирование их нравственных качеств, развитие эстетических чувств, умение отличать подлинное произведение искусства от суррогатных проявлений и может облегчить их взрослой жизни. Программа послелующее самоопределение **BO** COOTBETCTBVET государственной политики в области дополнительного образования, социального заказа к обществу и ориентирование на удовлетворение образовательных потребностей детей и ролителей.

Важной отличительной особенностью программы является то, что в ней учтены новейшие технологические изменения в области кинематографии, которые получили большое развитие в последнее десятилетие и вызывают особый интерес у детей, что привело к включению в неё тем, отражающих такие достижения, как:

- массовое внедрение цифрового кинематографа;  $\bullet$
- наличие большого количества копировальных технологий:  $\bullet$

Содержание программы составлено с учётом изменений и нововведений, произошедших за период массового внедрения цифровых технологий, и учитывает изменившуюся материальную базу кинематографии. Это выражается в более глубоком изучении некоторых программы. что способствует профессиональному TeM совершенствованию обучающихся.

Данная образовательная программа предусматривает оказание помощи обучающимся в подготовке портфолио, который может быть им полезен при последующем выборе профессии, связанной с применением искусства кинематографии. В ходе обучения широко используются экскурсии, выезды на природу, участие в конкурсах, выставках.

В структуру программы включен воспитательный проект "Дорогами добра", который комплексная внутриорганизационная стратегия. реализуется как залаюшая  $\overline{M}$ поддерживающая осмысленные уклады жизни детско-взрослых сообществ. Программа направлена на создание и поддержание ценностной среды воспитания, позволяющей детям и подросткам в вариативных формах решать антропологически значимые задачи развития. Основная проблема, на разрешение противоречий которой направлена данная программа, детерминирована смысловой разобшенностью в пространстве культурной, идеологической и социальной неопределённости современного мира. В ходе реализации Программы создаются и воссоздаются механизмы позитивной социализации человека, позволяющих проживать этапы взросления, вхождения в социальный мир, сферу ценностных отношений. налаживания ответственных взаимоотношений  $\mathbf{c}$ окружающими люльми. Адресат программы: Учащиеся от 8 до 14 лет

Цель программы - Создание условий для организации локального детского сообщества, интегрированного в жизнь детско-взрослого сообщества ГБУ ДО, а также получения теоретических знаний и практических навыков в области операторского мастерства.

#### Задачи программы

#### Образовательные:

- познакомить теоретическим основам в области кинематографического искусства

- познакомить с основными принципами работы с видеоаппаратурой (камера, фотоаппарат, штатив, риг, фелоу-фокус, стедикам (механический и электронный), съёмочный кран, слайдер и пр.)

- познакомить с основами звукозаписи на съёмочной площадке и обработке звука в специализированных программах.

- обучить работе с программами кинопроизводства и этапами монтажа фильма
- обучить учащихся основным приѐмам работы с осветительным оборудование
- познакомить с различными видами художественной стилистики кино
- познакомить с основными правилами редактуры сюжета и сценария.
- научить монтировать и применять спецэффекты в своих фильмах.

#### **Развивающие:**

- **-** сформировать навыки работы в компьютерных программах по обработке видео и звука
- сформировать навыки планирования при видеопроизводстве
- обеспечить методами художественной и документальной видеосъѐмки
- развить навыки самостоятельной творческой работы
- развить потребность в творчестве и познании окружающего мира;
- сформировать навыки самостоятельной творческой работы;
- развить чувственно-эмоционального отношение к объектам видеосъѐмки.

#### **Воспитательные:**

-Содействовать укоренению у учащихся антропологических императивов в процессе становления инженерного мышления.

-Расширять опыт пребывания в ценностном пространстве.

-Рефлексировать опыт решения задач «на смысл».

-Целенаправленно создавать разновозрастное пространство воспитания: проводить обор содержания образования и разворачивать метапредметные развивающие технологии в логике педагогики взросления.

#### **Условия реализации программы**

Принимаются все желающие. Группы могут быть как одновозрастные, так и разновозрастные. Допускается дополнительный набор учащихся на второй и третий годы обучения по результатам собеседования. Допускается проведение занятий как по группам, так и по подгруппам, а также в форме выездов на экскурсии, конкурсы, пленэрные и репортажные сьемки и т.д. По программе предусмотрены групповые и подгрупповые занятия. В программе предусмотрена возможность включения элементов электронного и дистанционного обучения.

#### **Наполняемость учебной группы по годам обучения**

1 год-15 человек 2 год-12 человек 3 год-10 человек

#### **Формы организации деятельности на занятии**

Фронтальная, групповая, подгрупповая, индивидуальная, педагогические мастерские, интерактивные занятия, технология расширяющейся кооперации.

#### **Материально-техническое обеспечение программы :**

Зеркальные фотоаппараты, осветительное студийное оборудование, фоны, персональные компьютеры, штативы, фотоаксессуары, принтер, проектор, рабочие столы и стулья.

#### **Планируемые результаты**

#### **В ходе освоения программы обучающимися будут достигнуты результаты**

#### **Предметные:**

- освоить теоретическим основам в области кинематографического искусства

- ознакомиться с основными принципами работы с видеоаппаратурой (камера, фотоаппарат, штатив, риг, фелоу-фокус, стедикам (механический и электронный), съѐмочный кран, слайдер и пр.)

- узнать об основах звукозаписи на съѐмочной площадке и обработке звука в специализированных программах.

- обучиться работе с программами кинопроизводства и этапами монтажа фильма

- узнать об основных приѐмах работы с осветительным оборудованием
- познакомиться с различными видами художественной стилистики кино
- познакомиться с основными правилами редактуры сюжета и сценария.

- научиться монтировать и применять спецэффекты в своих фильмах.

#### **Метапредметные:**

будут созданы условия для:

- работы в компьютерных программах по обработке видео и звука
- формирования навыков планирования при видеопроизводстве
- развития навыков самостоятельной творческой работы
- развития потребности в творчестве и познании окружающего мира;
- формирования навыков самостоятельной творческой работы;
- развития чувственно-эмоционального отношение к объектам видеосъѐмки.

#### **Личностные:**

-У учащихся будут укоренены антропологические императивы в процессе становления инженерного мышления

-У учащихся будет расширен опыт пребывания в ценностном пространстве

-Учащиеся будут рефлексировать опыт решения задач «на смысл»

-Учащиеся будут целенаправленно создавать разновозрастное пространство воспитания: проводить обор содержания образования и разворачивать метапредметные развивающие технологии в логике педагогики взросления

# **УЧЕБНЫЙ ПЛАН**

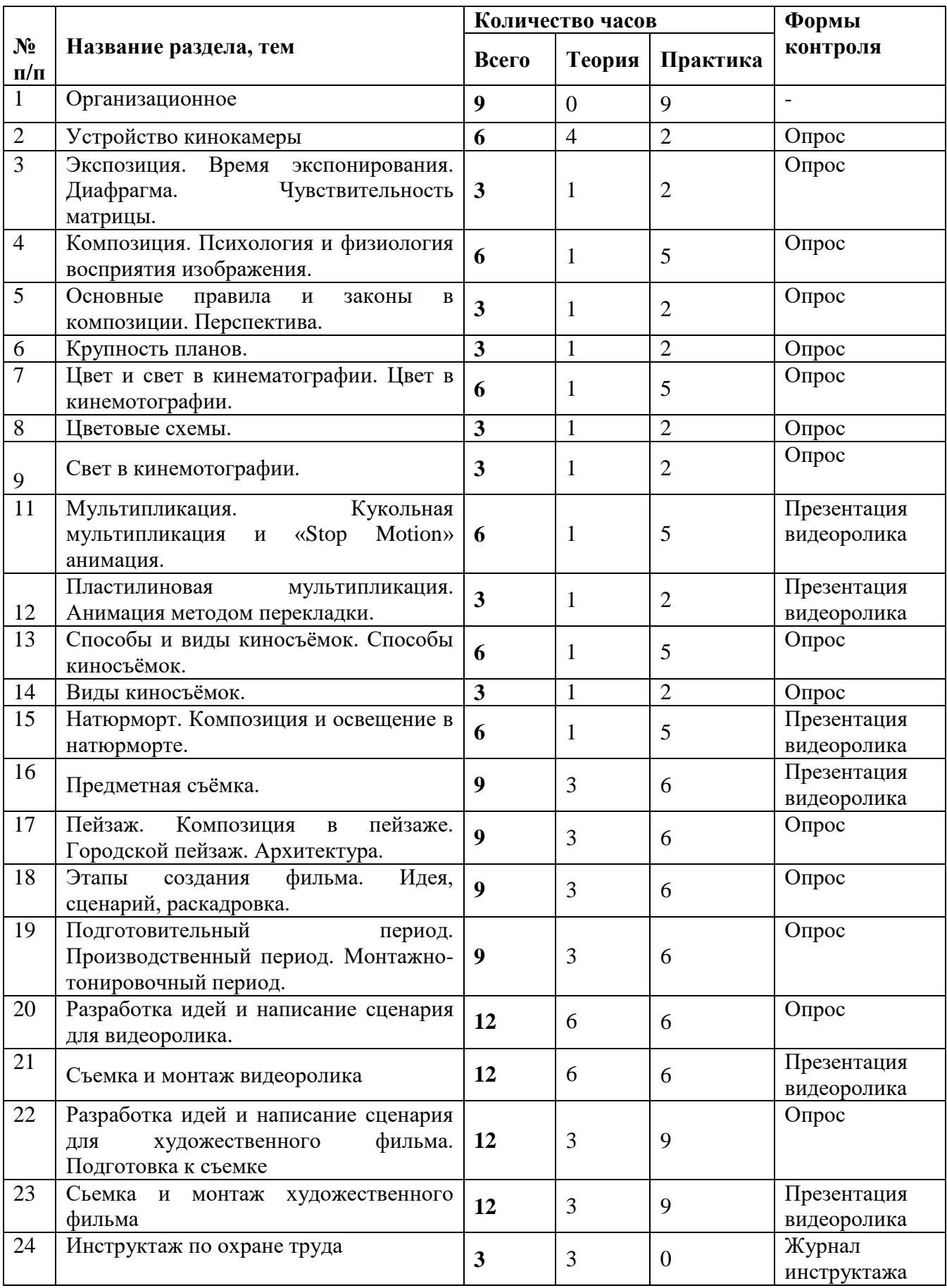

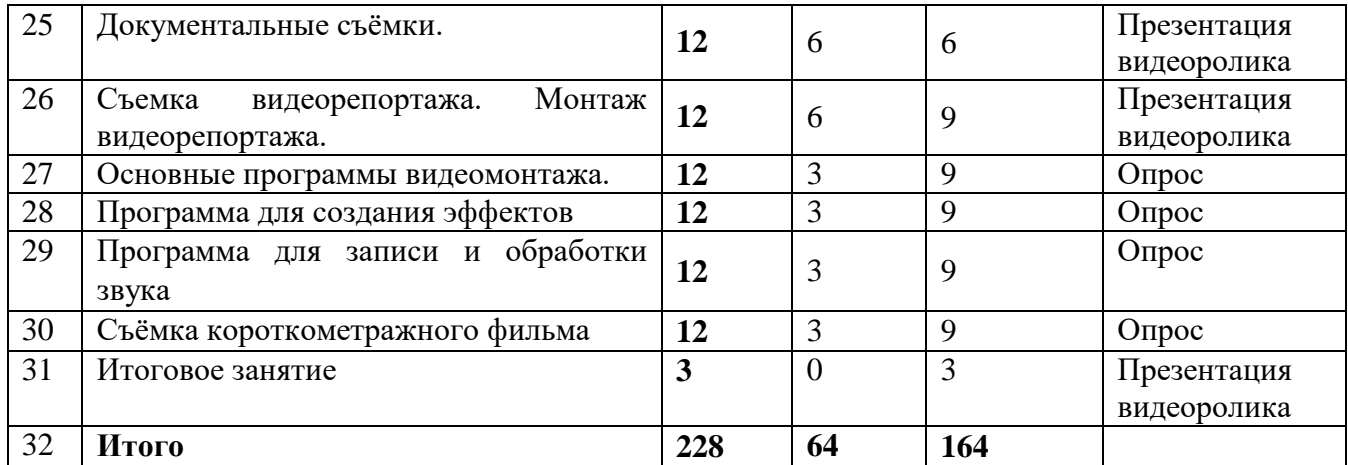

**УТВЕРЖДАЮ** Директор ГБУ ДО «Молодежный творческий Форум Китеж плюс» Кендыш И.А. Приказ №  $1475 - p$ or  $\sqrt{3}$   $\frac{6}{2}$  2022 r

### Календарный учебный график реализация дополнительной общеразвивающей программы "Видеоблогинг" на 2022-2023 учебный год

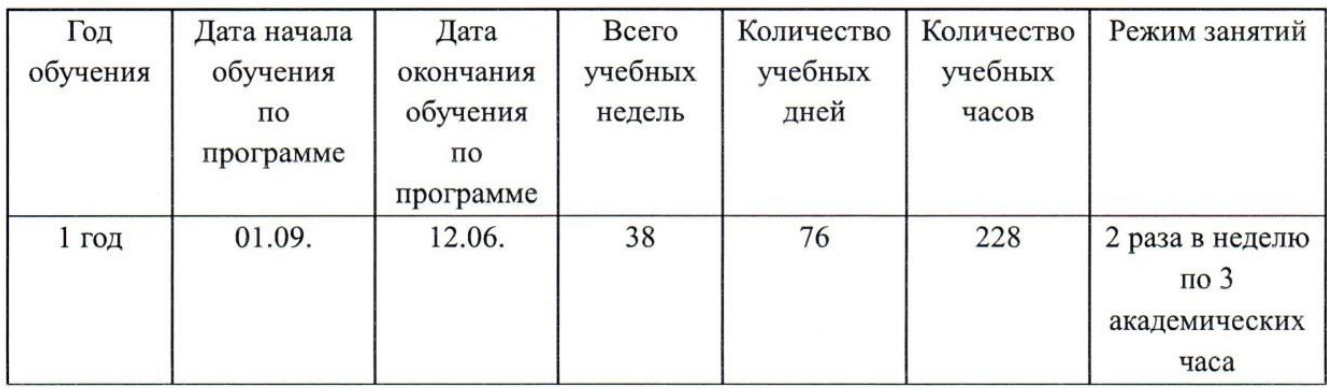

Продолжительность академического часа 45 минут.

 $\overline{\phantom{a}}$  $\overline{7}$ 

## **Методические материалы**

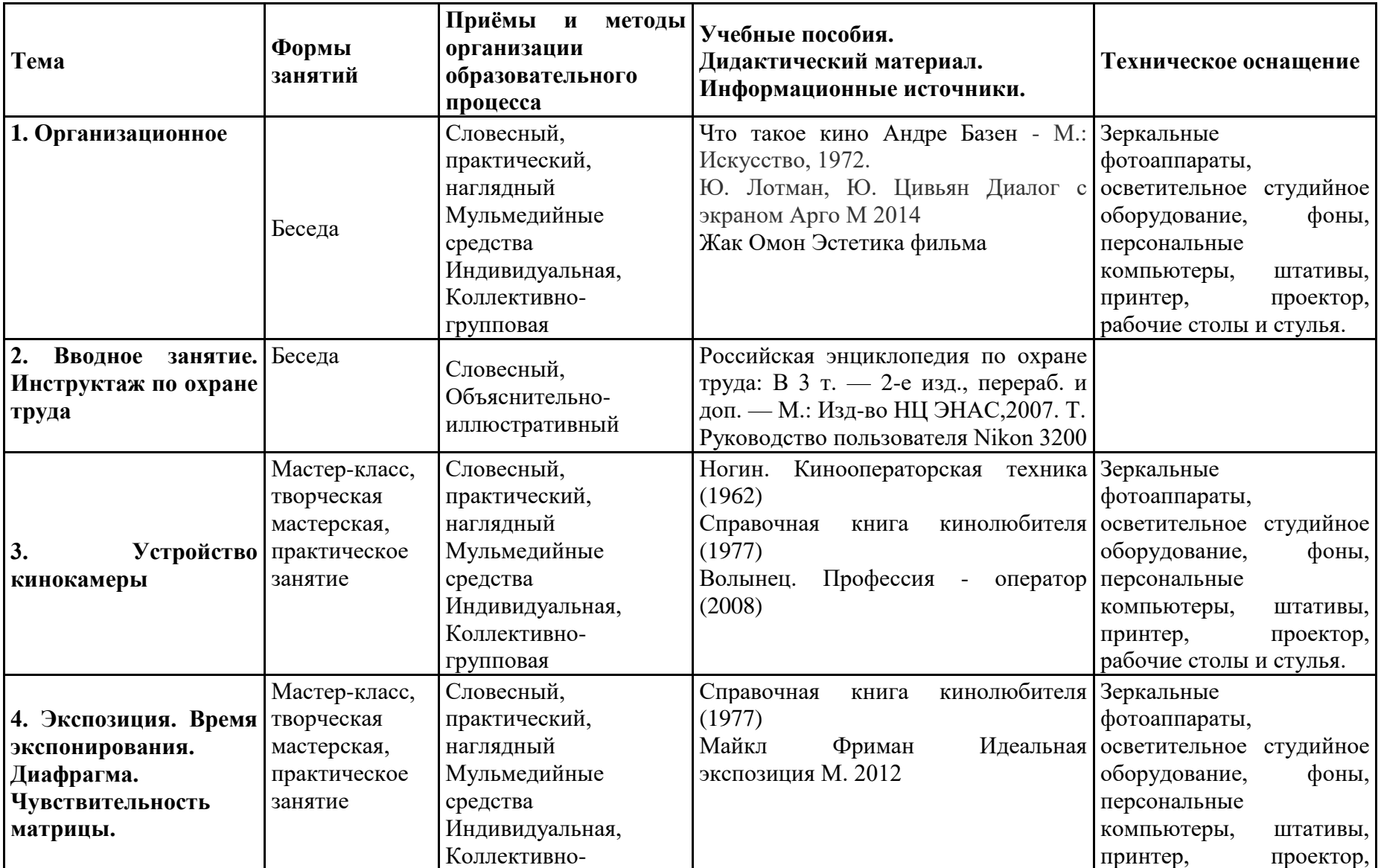

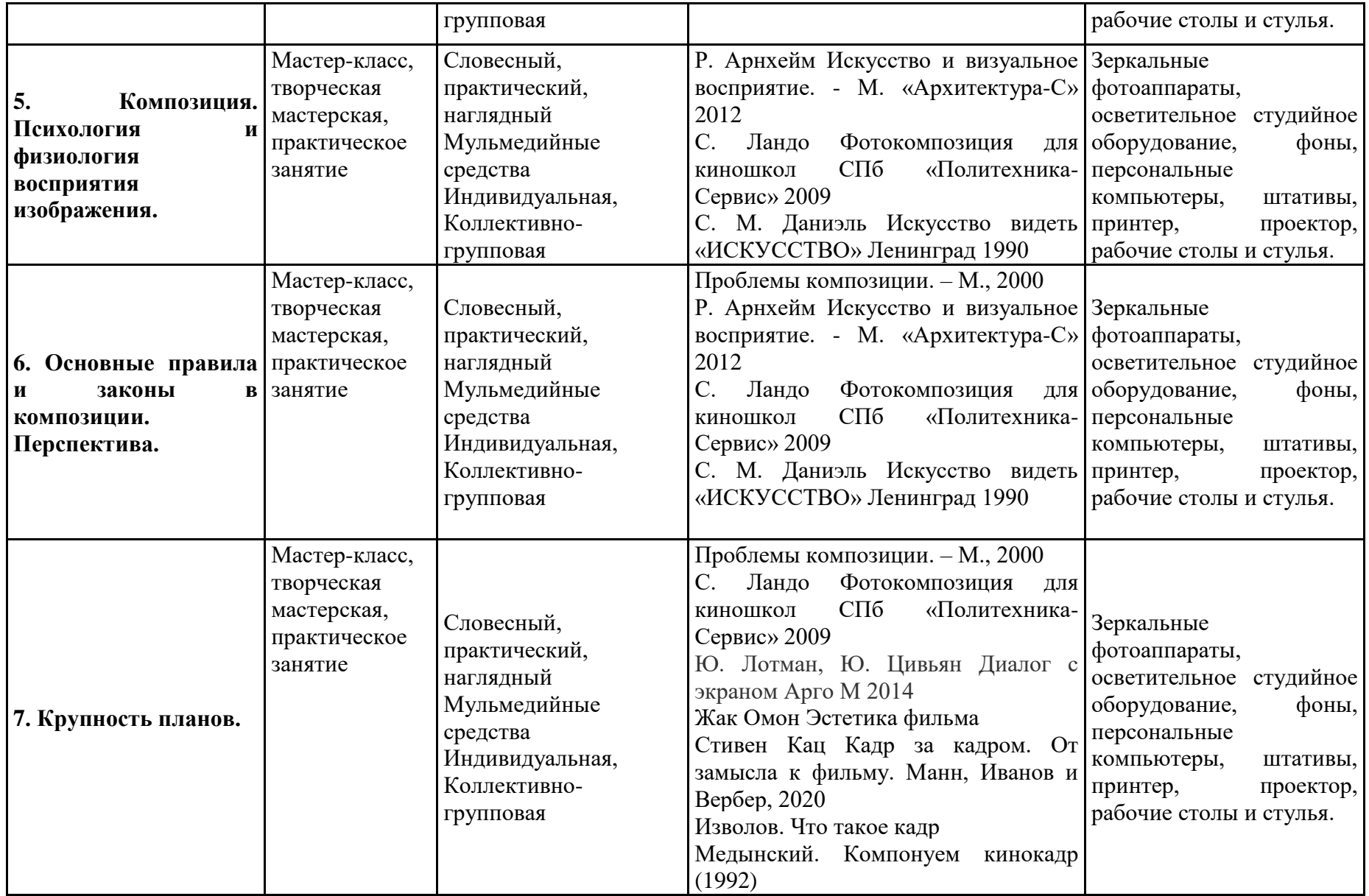

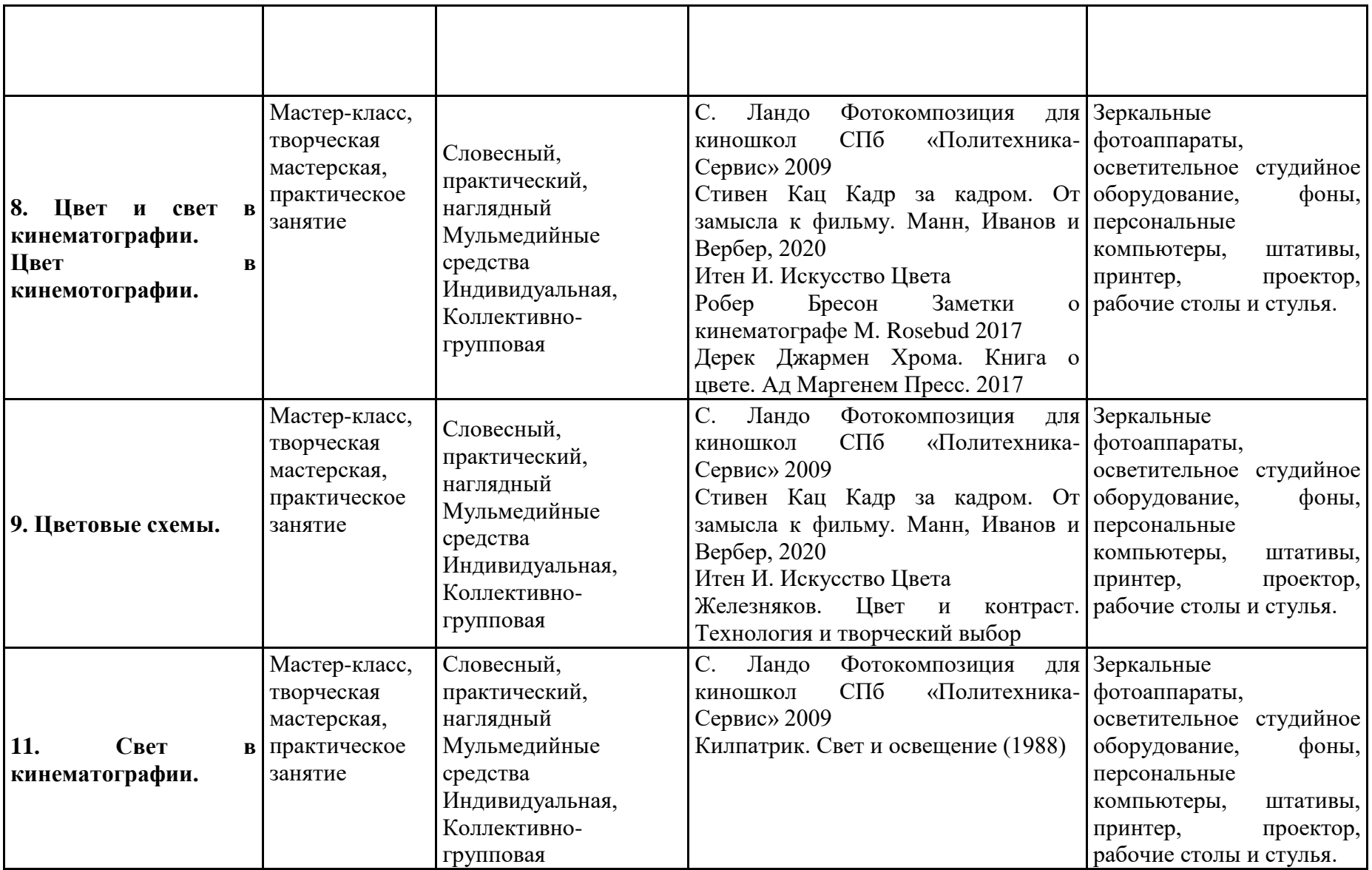

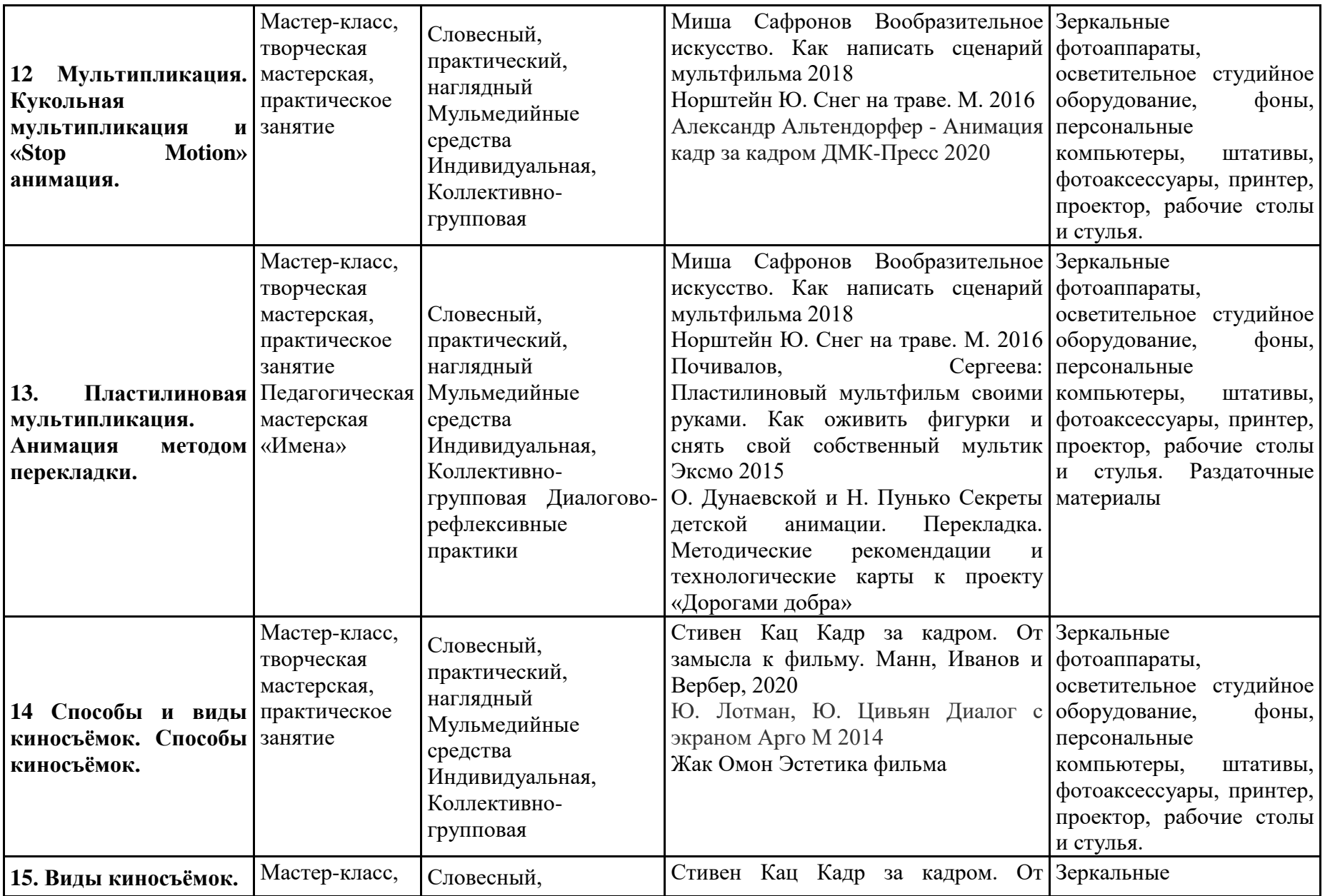

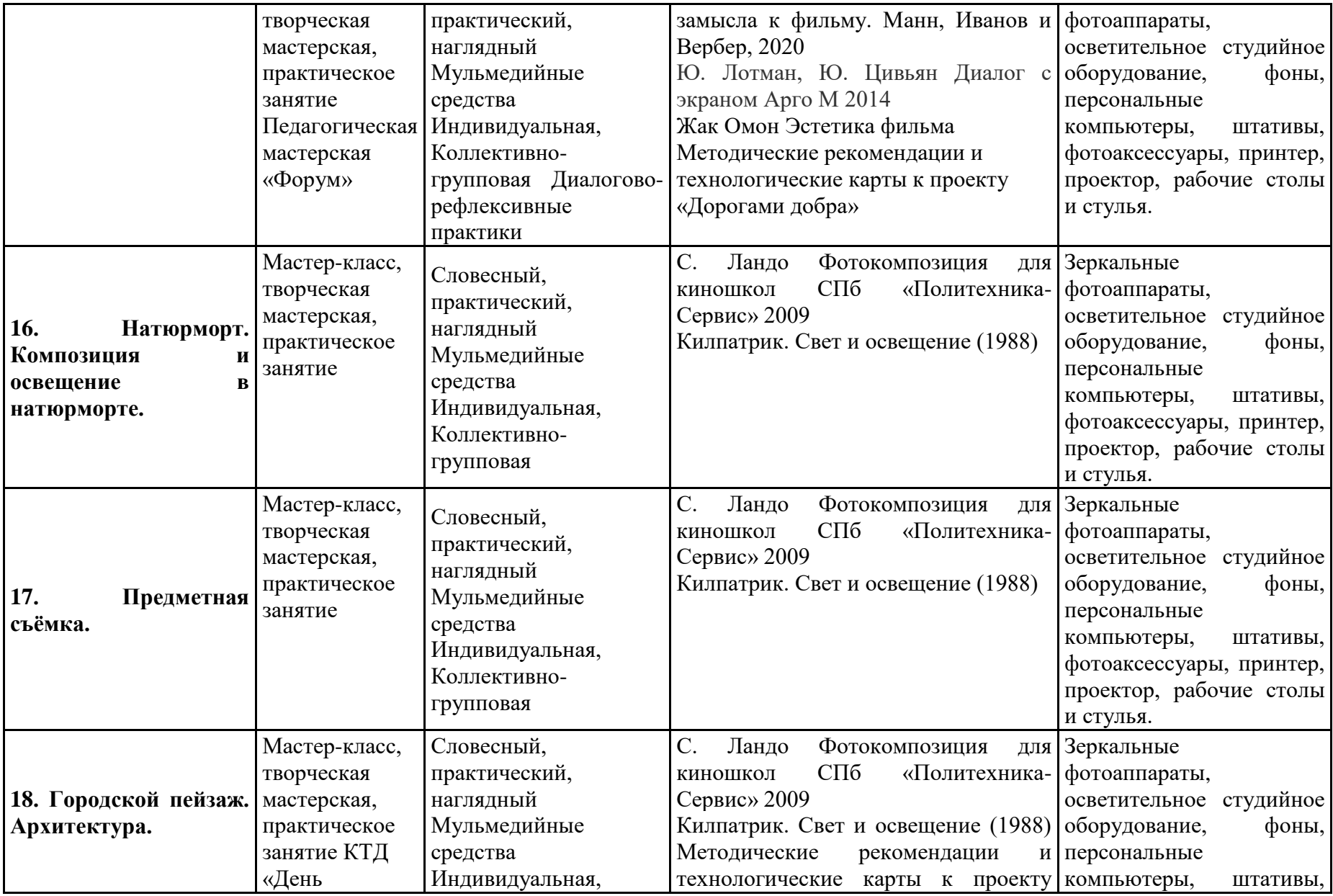

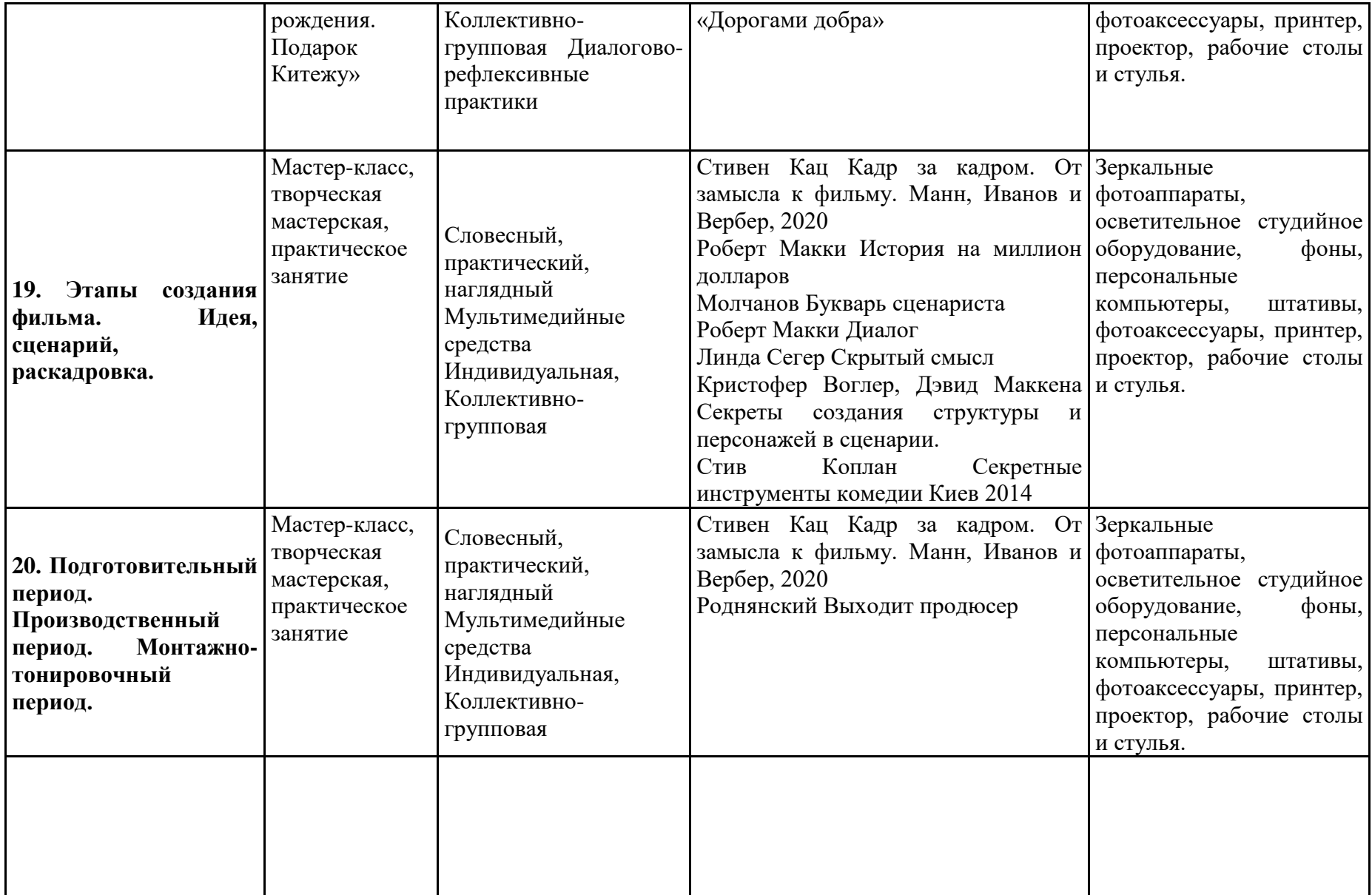

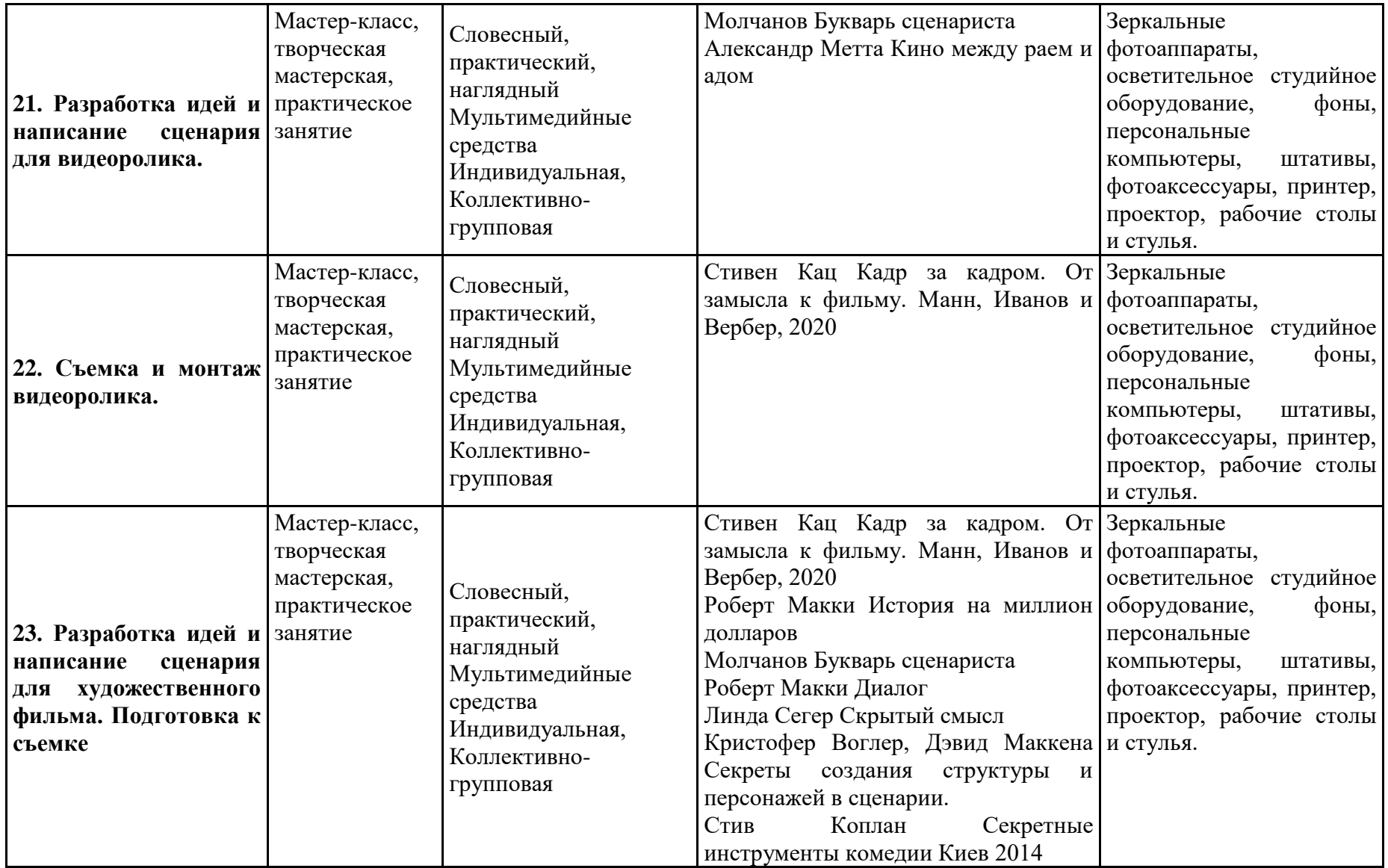

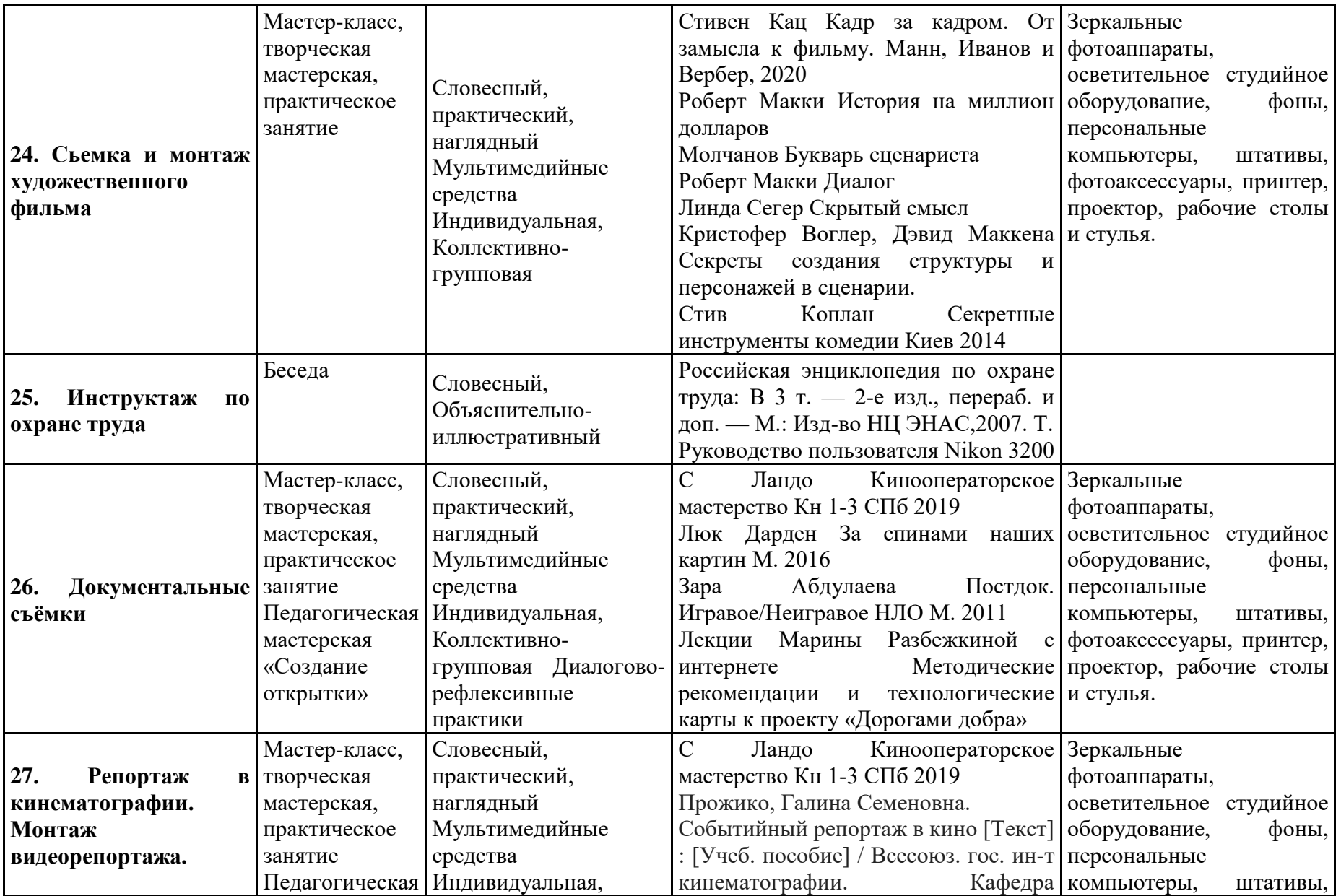

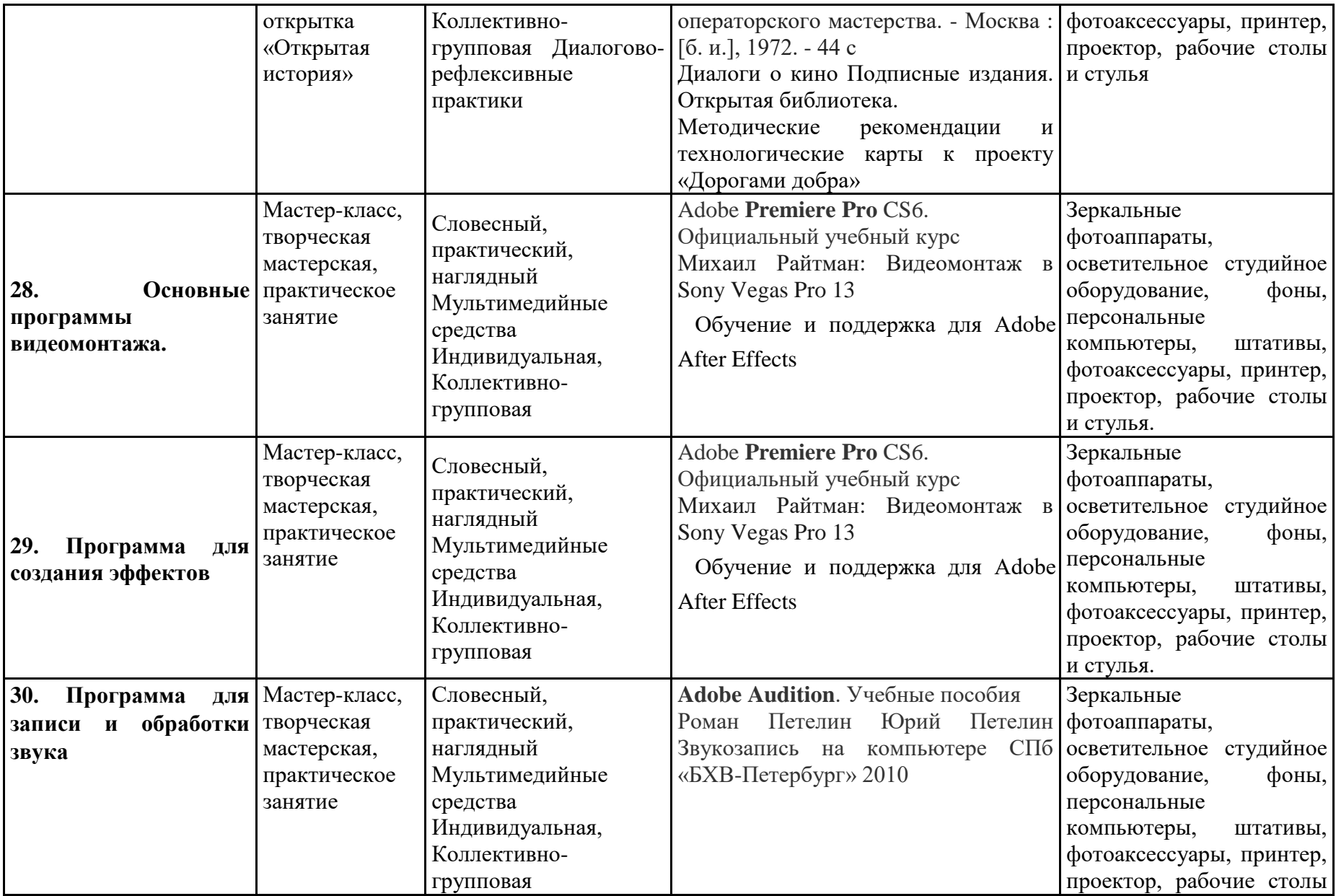

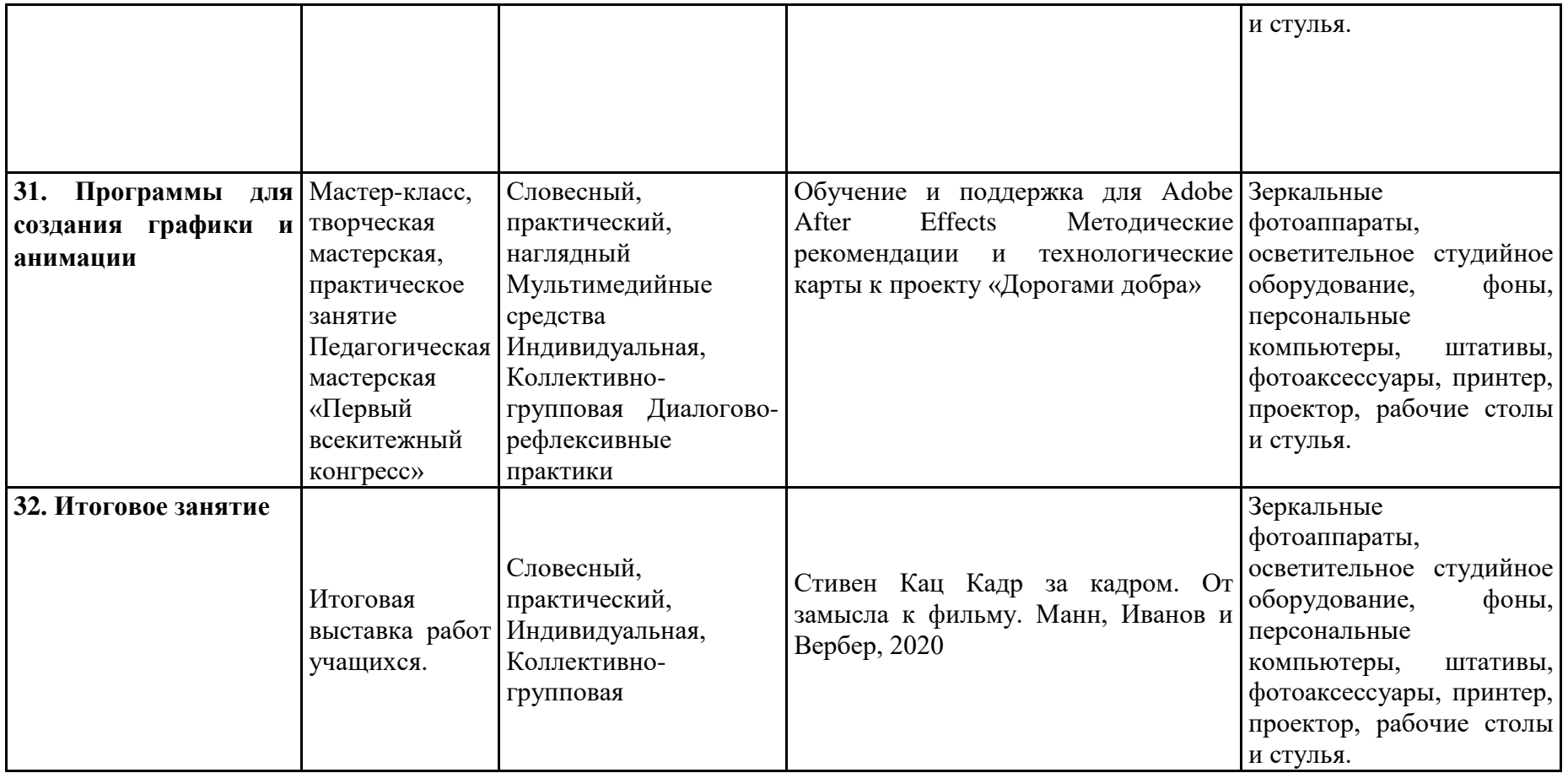

#### **ОЦЕНОЧНЫЕ МАТЕРИАЛЫ**

 Система отслеживания, контроля и оценки результатов обучения на всех годах обучения программы имеет две основных составляющих:

- 1. Текущий контроль
- 2. Итоговый контроль.

**Оценка предметных результатов** проходит в форме контрольных заданий, разработанных для выявления уровня усвоения учащимися знаний по пройденным темам, а также приобретенных навыков работы. Текущий контроль проводится в течение учебного года. Контрольные задания каждого года обучения разработаны с учетом пройденного материала. Контрольное задание позволяет оценить: сформированность навыков использования съемочного оборудования и инструментария изученных компьютерных программ, освоение теоретических знаний, понимание специальных терминов. Учащиеся должны продемонстрировать знания и навыки настройки фотокамеры в зависимости от задачи и условий освещения, правил установки штатива, умение выбрать оптимальный ракурс и составить композицию кадра. Критерии оценки также учитывают знание и применение правил техники безопасности при работе с фотооборудованием. Итоговый контроль проводится в конце второго полугодия. В соответствии с образовательной программой по итогам учебного года воспитанники формируют портфолио с фотографиями, взятыми с каждой отчетной фотовыставки. Окончательная оценка усвоения материала определяется наличием творческого подхода и техническим качеством фотографий, представленных в портфолио. Также оценивается активность учащегося в составлении портфолио и количество представленных в нем фотографий.

Результаты контроля фиксируются в карте наблюдений, и ведомости контроля.

*Текущий контроль* проводится в течение учебного года. Критерий мониторинга- степень усвоения учащимися содержания занятий, прошедших в первом учебном полугодии. Контроль проходит в форме зачѐта.

#### *Итоговый контроль.*

Окончательная оценка качества модели проводится методом стендовой оценки.

В соответствии с образовательной программой на первом году обучения воспитанники создают законченный видео-этюд на свободную тему.

**Оценка метапредметных результатов** осуществляется по выбору педагога в следующих формах:

1. в ходе выполнения учащимися контрольных заданий, одновременно с оценкой предметных результатов. В этом случае педагогом для выбранного типа контрольного задания обозначается цель оценки метапредметного уровня (например, оценка регуляторных или коммуникативных УУД) и составляется форма фиксации (например, карта наблюдения или экспертной оценки).

2. в процессе занятий по учебному плану, проводимых в специально-организованных педагогических формах (педагогических технологиях), позволяющих оценивать уровень проявленности УУД определенного типа. В этом случае педагогом определяется тема занятия из учебного плана, педагогически целесообразная форма (или технология) проведения занятия, обозначается цель оценки метапредметного уровня (например, оценка компонентов познавательных, регуляторных или коммуникативных УУД)

3. в процессе организации метапредметных проектов разного уровня:

- в ходе реализации индивидуальных, групповых проектов внутри направления ДО;

- внутриорганизационных проектов учреждения, предполагающих применение метапредметных умений разного (или определенного) типа;

- межорганизационных (социальных, социо-культурных и иных, в т.ч. сетевых, проектов, мероприятий, предполагающих применение метапредметных умений разного (или определенного) типа. В данном случае педагогом определяется и предлагается на выбор учащимся тип и уровень метапредметного проекта (с учетом индивидуальных возможностей), обозначается цель оценки метапредметного уровня (оценка компонентов познавательных, регуляторных или коммуникативных УУД), составляется форма диагностики фиксации (карта наблюдения или экспертной оценки, интервью, анализ обратной связи, анализ продуктов образовательной деятельности, анализ портфолио).

**Оценка личностных** результатов осуществляется с учетом следующих общих требований оценки результатов данного уровня:

- Процедура оценки и уровни интерпретации носят неперсонифицированный характер;

**-** Результаты по данному блоку (ЛР) используются в целях оптимизации качества образовательного процесса;

**-** По согласованию может процедура оценивания осуществляться с привлечением специалистов учреждения, имеющих соответствующую профессиональную квалификацию и или независимых экспертов. Оценка личностных результатов осуществляется по выбору педагога в следующих формах:

- в процессе участия учащихся в конкурсах, выставках различного уровня, творческих мастер-классах, выездов на тематические экскурсии, в музеи, на природу, историкокультурной и духовно-нравственной направленности личностно-ориентированной, предполагающих применение личностных качеств, социальных умений, отвечающим задачам становления духовно-нравственной личности.

- в процессе организации метапредметных проектов и мероприятий социальной, духовнонравственной направленности, в т.ч. сетевых, предполагающих применение личностных качеств, социальных умений, отвечающим задачам возрастосообразного личностного развития. В данном случае педагогом определяется и предлагается на выбор учащимся тип мероприятия или уровень метапредметного проекта (с учетом индивидуальных возможностей), обозначается цель оценки личностных результатов (оценка компонентов личностного развития, отвечающих задачам становления духовнонравственной личности), составляется форма диагностики фиксации (карта наблюдения или экспертной оценки, интервью, анализ обратной связи, анализ продуктов образовательной деятельности, анализ портфолио), обеспечиваются процедуры конфиденциальности.

Конкретизация форм оценки метапредметных и личностных результатов осуществляется каждым педагогом согласно учебным планам по годам обучения с учетом плана работы педагога. Интегративная персональная оценка по динамике результативности и достижений освоения учащимися образовательных программ отслеживается по результатам итоговой диагностики предметных и метапредметных результатов в течение 3 лет обучения. Динамика личностных результатов (неперсонифицированных групповых) используется для интерпретации достижений предметного и метапредметного уровней с учетом контекстной информации в целях оптимизации качества образовательного процесс